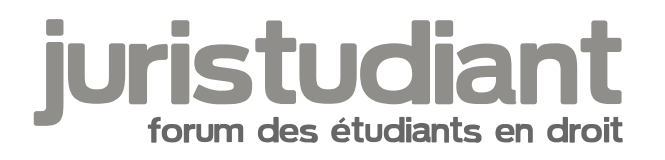

# **Nouvelle inscription à Nancy2**

### Par **Yann**, le **23/07/2006** à **18:27**

Je me suis réinscrit pour l'année prochaine et j'ai reçu mes papiers hier. J'ai découvert qu'il y a pas mal de nouveautés "high-tech" cette année. Il n'y a plus qu'une seule carte qui sert de carte étudiant et de carte clée pour le restau U. C'est plus pratique, je trouve que c'est une bonne idée.

Mais l'autre nouveauté c'est qu'on nous offre un cd de logiciels de bureautique. Bonne initiative, d'autant qu'il marche sur PC et Mac. Mais quelqu'un peut il me dire à quoi servent tous ces logiciels? (Sauf le sudoku, ça j'ai trouvé tout seul).

Par **mathou**, le **23/07/2006** à **19:43**

La carte d'étudiant et la carte clef réunies en une seule ? ishock: found attends ça !

Pour le logiciel de bureautique, c'est peut-être en rapport avec le cours d'informatique documentaire juridique qui sera noté cette année ? Image not found or type unknown

L'ENT a subi un petit lifting aussi, la page sésame est plus agréable.

### Par **jeeecy**, le **23/07/2006** à **21:56**

salut j'ai moi aussi recu ma carte et le cd

par contre je n'ai pas ouvert ce dernier

quels logiciels ne connais-tu pas?

### Par **Yann**, le **24/07/2006** à **07:26**

J'en connais aucun (sauf le sudoku).

### Par **zazou**, le **24/07/2006** à **15:21**

Pour ma part mon inscription c'est le vrai chantier à lyon 3, on m'a tout renvoyé pour une erreur en informatique

### Par **keridil**, le **24/07/2006** à **18:33**

Salut !

Sur Bayonne aussi, on a une nouvelle carte a puce qui fait monéo, et donc elle comprend la carte de BU, de RU, de photocop's, bref, c'est du tout en un !

La carte à ne pas perdre quoi ! (en plus, avec monéo, il n'y a aucun code de sécurité, celui qui

trouve la carte peut s'en servir jusqu'à épuisement du crédit Image not found or type unknown

Par contre, nous n'avons pas eu droit à avoir des logiciels avec... Par curiosité, à part le Sudoku, il y a quoi sur ce CD ?

#### Par **Yann**, le **25/07/2006** à **08:41**

Bureautique: - Graphviz-113-16

### Divers:

- CashBox-050
- Typetrainer4mac

Informatique:

- DarwinPort-121
- Nvu-10
- Smultron-127

Internet:

- AdiumX-0891
- Cyberduck-255
- Firefox-1503 (ça je connais)
- Thunderbird-1502 (ça aussi)

Jeux:

- Sudoku

Multimédia:

- Audacity
- Blender
- Gimp
- Inkscape
- LameLib
- VideoLan

Sécurité:

- ClamXav-130h

Utilitaires:

- CarbonCopyCloner
- DesktopManager
- Geektool (rien que le nom ça donne envie)
- Growl

Voilà, apparement c'est un CD réalisé en partenariat avec plusieures régions, donc il est probable que les étudiants de ces régions en reçoivent tous un: Bourgogne, Champagne Ardenne, Lorraine, Franche Comté. Il y a également un lien vers un site: "Université Numérique Inter Régionale de l'Est" (UNIRE).

Il explique les différents logiciels, mais pas vraiment de manière explicite, exemple: [quote:1kmvvy45]GeekTool:Description

Un utilitaire ... comment dire ... à essayer !!![/quote:1kmvvy45]

On est bien avancés!

# Par **jeeecy**, le **25/07/2006** à **09:22**

bon je ne les connais pas tous...

Bureautique: - Graphviz-113-16

Divers:

- CashBox-050
- Typetrainer4mac => pour s'entrainer a taper comme une dactylo

Informatique:

- DarwinPort-121
- Nvu-10
- Smultron-127

Internet:

- AdiumX-0891 => logiciel permettant de sec onnecter a aim, msn, yahoo messenger... en meme temps (donc un seul logiciel lance au lieu de plusieurs...)

- Cyberduck-255
- Firefox-1503 => navigateur internet
- Thunderbird-1502 => logiciel de messagerie mail

Jeux:

- Sudoku

Multimédia:

- Audacity
- Blender
- Gimp => logiciel de retouche photo (concurrent de photoshop)
- Inkscape
- LameLib
- VideoLan => logiciel de lecture de fichiers video

Sécurité:

- ClamXav-130h

# Utilitaires:

- CarbonCopyCloner => logiciel pour cloner le contenu de son disque dur sur un autre disque dur

- DesktopManager => logiciel de gestion des bureaux sur mac os X
- Geektool (rien que le nom ça donne envie)
- Growl

voila pour le reste aucune idée...

```
Par Blacky, le 25/07/2006 à 10:58
```
Bureautique:

- Graphviz-113-16 =>editeur de graph (etonnant non ?)

Divers:

- CashBox-050 =>logiciel pour gerer son budget
- Typetrainer4mac =>permet d'apprendre la frappe au clavier sur mac.

Informatique:

- DarwinPort-121 => ???
- Nvu-10 =>editeur html WYSIWYG
- Smultron-127 =>editeur de texte pour Macintosh

Internet:

- AdiumX-0891 => client MAC OS X de messagerie (regroupe Yahoo messenger, msn, IRC etc...)

- Cyberduck-255 => Logiciel FTP

Jeux:

- Sudoku

Multimédia:

- Audacity =>bidouiller des sons
- Blender => logiciel de 3D
- Gimp =>logiciel de retouche d'image
- Inkscape => editeur SVG (graphique vectoriel)
- $-$  LameLib =>  $?$ ??
- VideoLan =>Lecteur video

### Sécurité:

- ClamXav-130h

Utilitaires:

- CarbonCopyCloner => Pour mac: logiciel de copie xD

- DesktopManager => permet de faire plusieurs sessions de son bureau en gros (peut etre que mac)

- Geektool (rien que le nom ça donne envie)
- Growl =>Systeme de notification pour Mac

Ah sinon, si un jour, un de vos collègues perds ses programmes, vous pouvez les copier car

ce sont que des programmes Open source Image not found or type unknown

## Par **zazou**, le **26/07/2006** à **09:18**

je me pose une question, je voudrai savoir si en cours d'année on a le droit de changer de fac d'une région à l'autre. De mon coté mes inscriptions ne se déroule pas comme je veux, je vise une autre fac mais pas dans la meme région car je souhaite changer de fac et de région pour poursuivre mes études ailleurs, actuellement je suis là lyon 3 mais j'ai le projet de partir de quitter cette fac pour aller à l'autre fac mais pour l'instant ça n'avance pas vraiment des deux cotés, j'ai fais les dossiers d'inscription mais l'attente est un peu longue

Par **mathou**, le **26/07/2006** à **10:30**

Quand tu dis en cours d'année, ça signifie en cours de semestre, entre deux semestres, ou

avant la rentrée ? Je ne comprends pas trop la question Image not found or type unknown

Entre deux semestres c'était possible avant le LMD, il suffisait que les matières du deuxième semestre soient semblables à celles du deuxième semestre de la fac de départ - et ça doit tjs être possible, encore plus avec l'individualisation des semestres suite au LMD. Il faut avoir validé le semestre il me semble ( à vérifier dans le réglement d'examen de ta fac ).

Si tu changes de faculté pour l'année prochaine et que tes dossiers sont en cours de traitement, à part attendre... Si je me souviens bien, tu es étudiante salariée en L1 ? Est-ce que tu suivras le même régime ( enseignement par correspondance + examens terminaux ) dans la fac que tu vises ? Je demande car on accepte parfois plus aisément des étudiants salariés selon ce régime - mais je généralise pas.

## Par **Pisistrate**, le **28/07/2006** à **03:49**

C'est bizarre qu'il n'y ait pas Open Office sur le CD. Ca aurait été à mon avis le seul logiciel

réellement utile aux étudiants en général Image not found or type unknown

## Par **mathou**, le **28/07/2006** à **10:56**

Tu veux<sub>I</sub>gire le truc que j'ai mis plus de six heures à télécharger parce que j'ai pas encore

l'adsl ? Image not found or type unknown

Elle est curieuse la nouvelle carte d'étudiant O\_o Et elle doit nous suivre toute la scolarité apparemment ?

Edit : voici ce que j'ai sur le mien :

- C2I autoformation : Vous trouverez dans ces rubriques des supports de cours réalisés par des enseignants, pour vous auto-former.

- bureautique : openoffice 2.0 openoffice dictionnaires DIA 0.95, PDFCreator 0.9

- internet : Firefox 1.5 Thunderbird 1.5.0 NVU 1.0

- plugins : acrobat reader 7.0 Flashplayer 8 Java ( JRE ) 5.0 Quicktine 7 Realplayer 10 Shockwave 10

- graphisme : GIMP 2.2 Inkscape 0.43 Blender 2.41

- multimédia : VLC 0.8.5 Zinf 2.2

- utilitaires : FileZilla 2.2 Scilab 4.0 7Zip 4.32

C'est normal que ce soit différent ?

:lol:

Ma', qui n'a rien d'une geek Image not found or type unknown

Par **Yann**, le **31/07/2006** à **16:20**

:twisted:

Génial, ils nous filent des trucs différents pour nous perturber Image not found or type unknown

Si ça se trouve c'est une question de niveau d'étude?? Encore un mystère à élucider... En tout cas ce ne sont que des logiciels gratuits, d'où certaines absences.

Par **mathou**, le **31/07/2006** à **16:24**

:lol: :lol:

On n'a qu'un niveau d'écart, eh, patate Image not fourlchageypetufolandwer type unknown

Olivier avait pensé à une hypothèse : et s'il y avait tout pareil dedans, mais un affichage différent selon qu'on ait un mac ou un PC ?

P.S.: et Geektool ? Quelqu'un a essayé ?

Par **Yann**, le **31/07/2006** à **16:31**

:lol: :lol:

[quote="mathou":2jaqhrpb]On n'a qu'un niveau d'écart, eh, patate Image not fourldhageypetufokindweri type unknow<mark>n</mark> [/quote:2jaqhrpb]

Ca c'est que sur le papier! [img:2jaqhrpb]http://smileys.sur-la-

toile.com/repository/Langue/0021.gif[/img:2jaqhrpb]

L'idée d'Olivier est la plus vraissemblable, il faudra que j'essaye le cd sur le PC familial à l'occasion.

Par **mathou**, le **31/07/2006** à **16:54**

:lol:

Pliée de rire Image not found or type unknown

Deux remarques tout de même :

- est-ce qu'on pourra récupérer le crédit de l'ancienne carte magnétique si on n'a pas tout croqué dessus ?

- j'avais bien raison<sub>p</sub>les gens qui ont des macs ce sont tous des geeks, la preuve, ils ont des

logiciels secrets... Image not found or type unknown

### Par **Yann**, le **01/08/2006** à **09:48**

Normalement on peut récupérer le crédit de l'ancienne carte. Pour ça il faut l'envoyer avec un RIB au CROUSS et on est remboursés par virement. C'est le même principe qu'avec les tickets avant l'utilisation de la carte.

:wink:

Yann un geek qui l'ignore Image not found or type unknown

### Par **mathou**, le **30/09/2006** à **23:03**

Je fais remonter ce post pour apporter une précision au sujet des cartes magnétiques du RU à Nancy, pour ceux qui en avaient une l'an dernier.

Il est recommandé de vider son ancienne carte en épuisant les crédits dessus, quitte à faire l'appoint, avant d'activer la nouvelle. Le RU récupère en caisse ou en guichet les cartes vides. :oops:

Voilà pour l'info Image not found or type unknown

### Par **mathou**, le **05/10/2006** à **20:20**

#### :oops:

Et je fais remonter derechef pour une autre information au cas où vous l'auriez loupée Image not found or type u

M. Aba Perea passe dans les amphis pour rappeler que seuls 50% des étudiants sont à cette date inscrits administrativement, et un quart pédagogiquement.

L'administration n'est pas en état de constituer les groupes de TD ou d'en charger des enseignants dans l'immédiat. Donc ils demandent aux étudiants n'ayant pas encore effectué leurs inscriptions, même administrative, de venir au moins préciser à la scolarité les matières choisies, pour s'organiser.

Je ne sais pas si l'information est valable uniquement pour les masters ou non, mais je fais passer.